## Chief Architect Feature Comparison X10

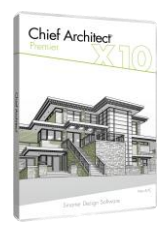

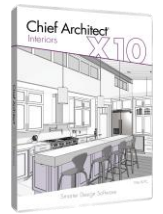

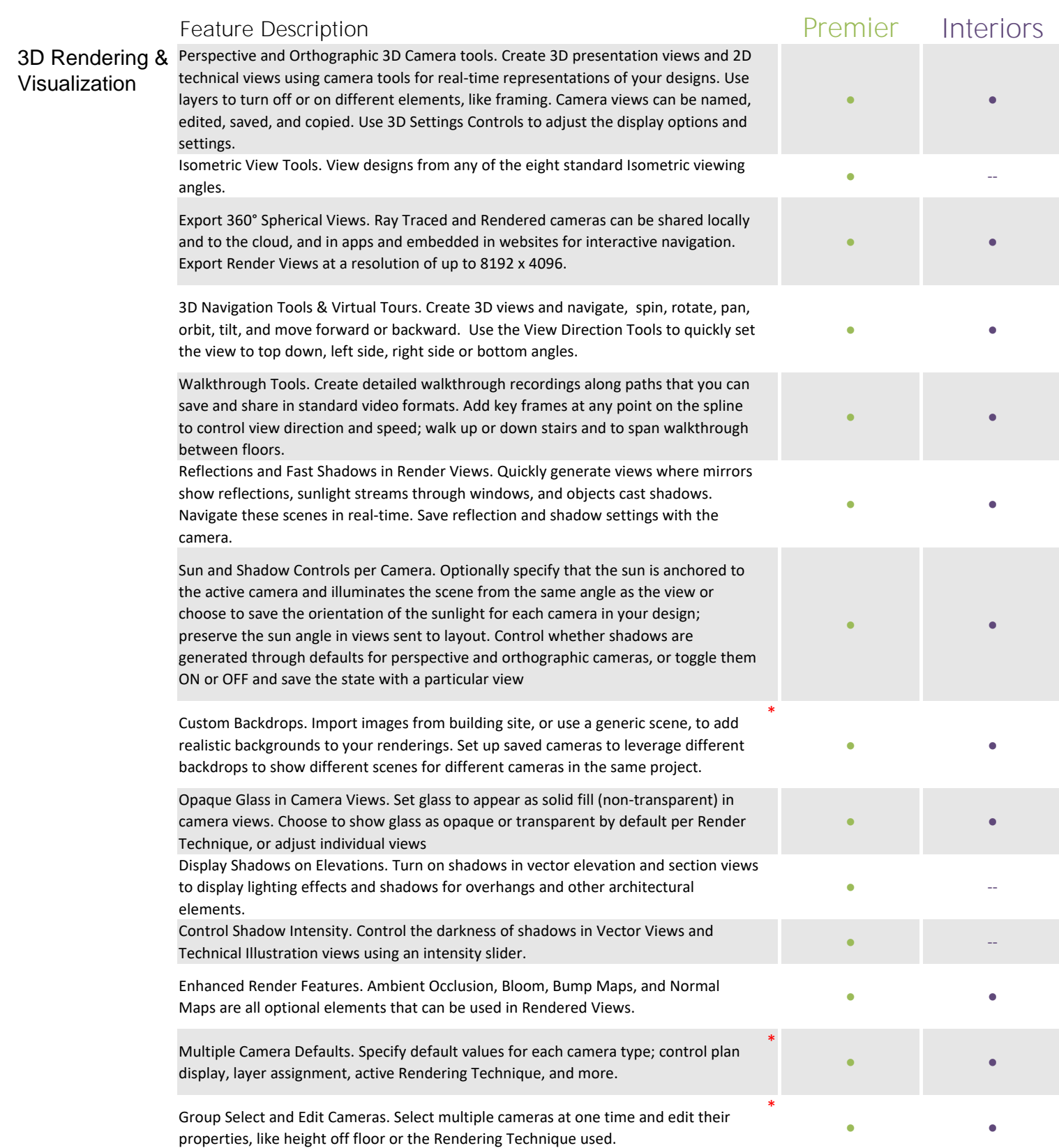

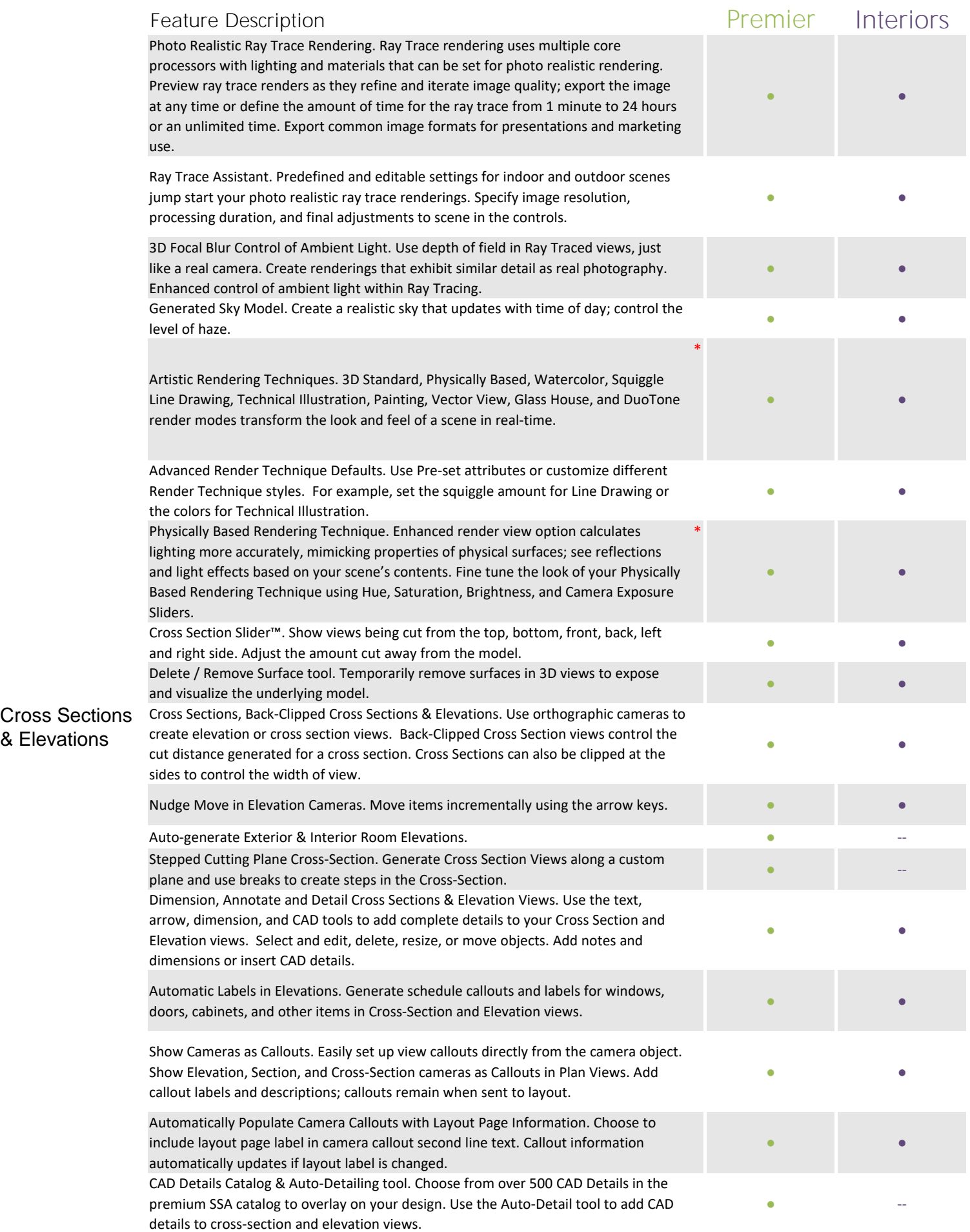

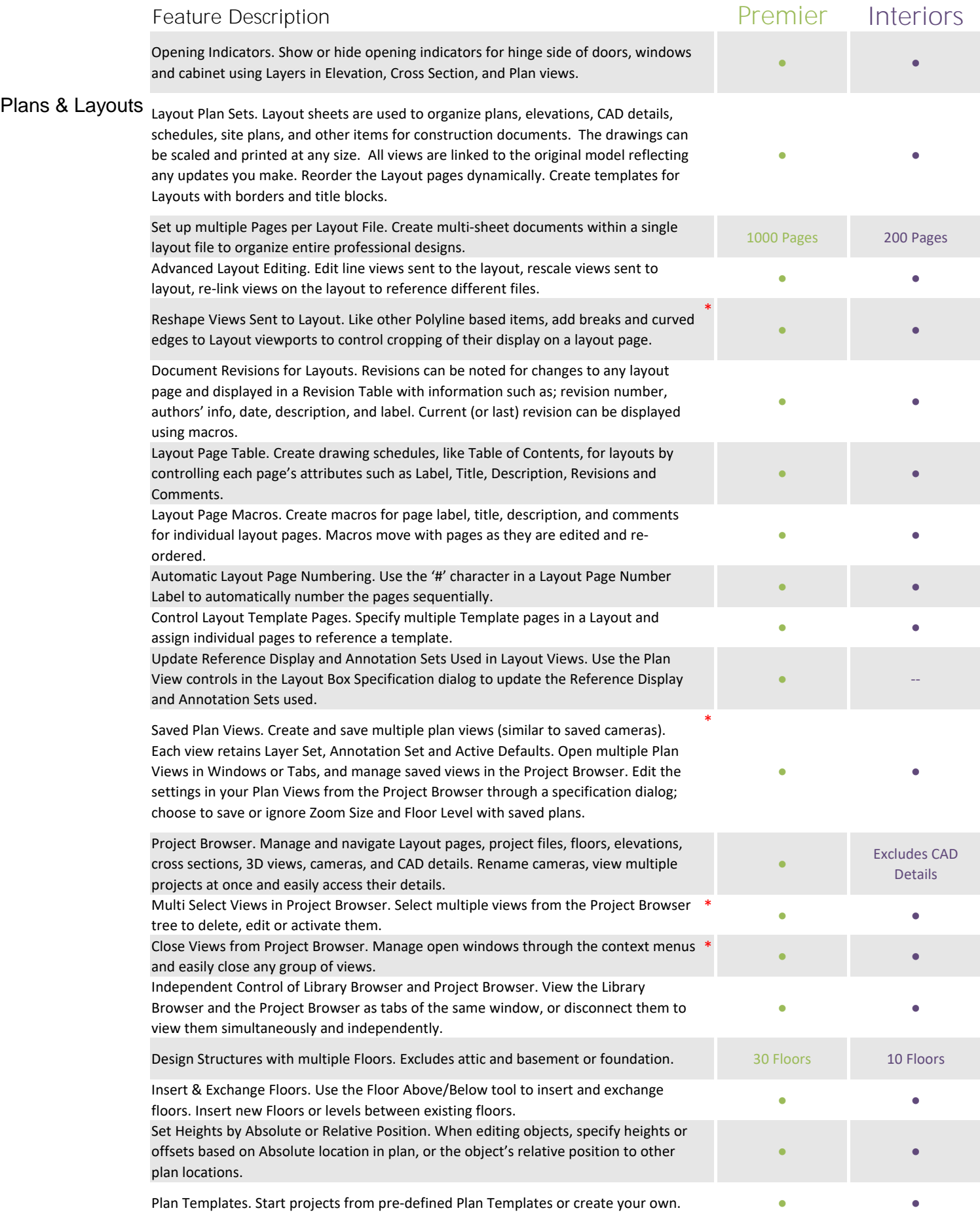

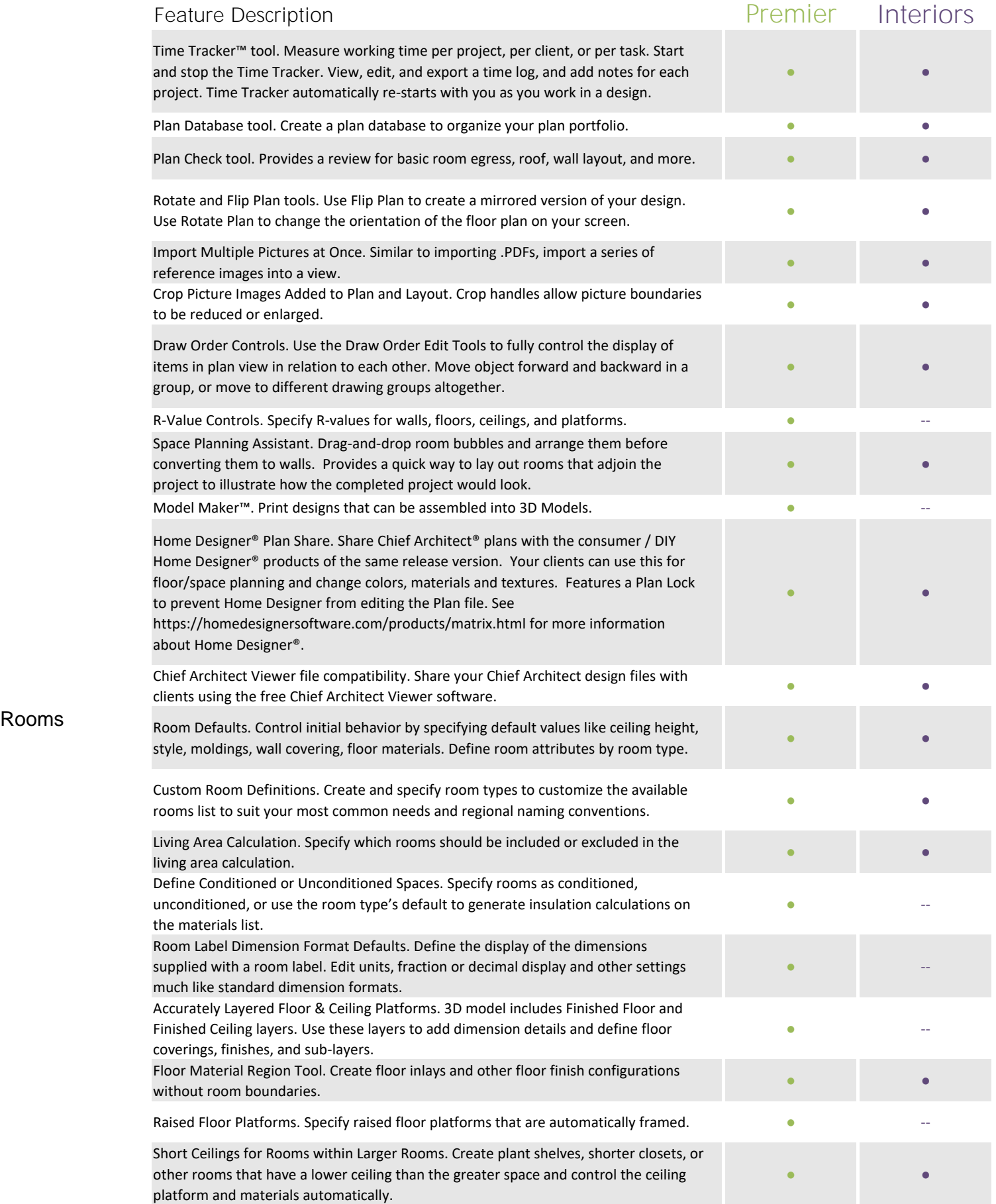

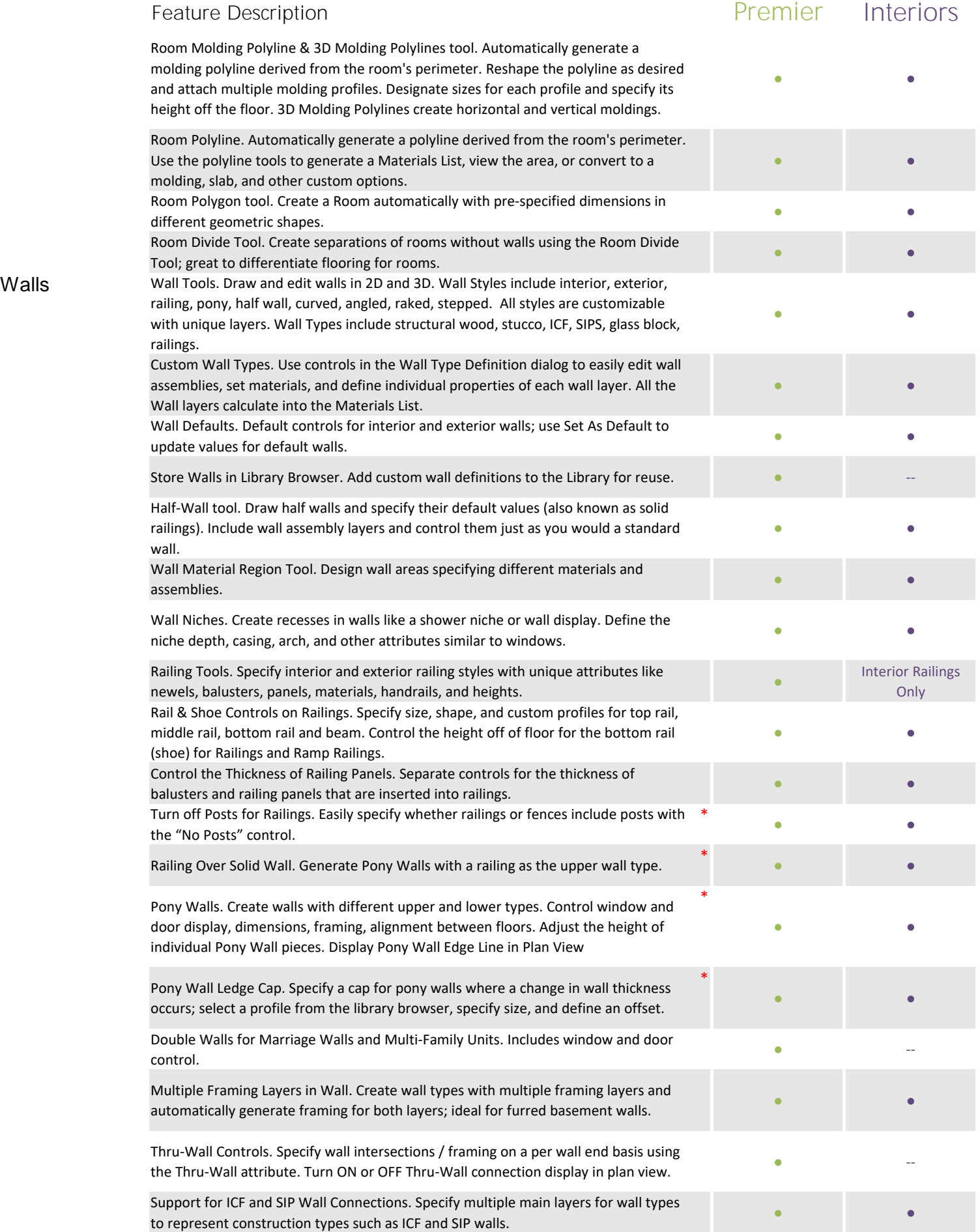

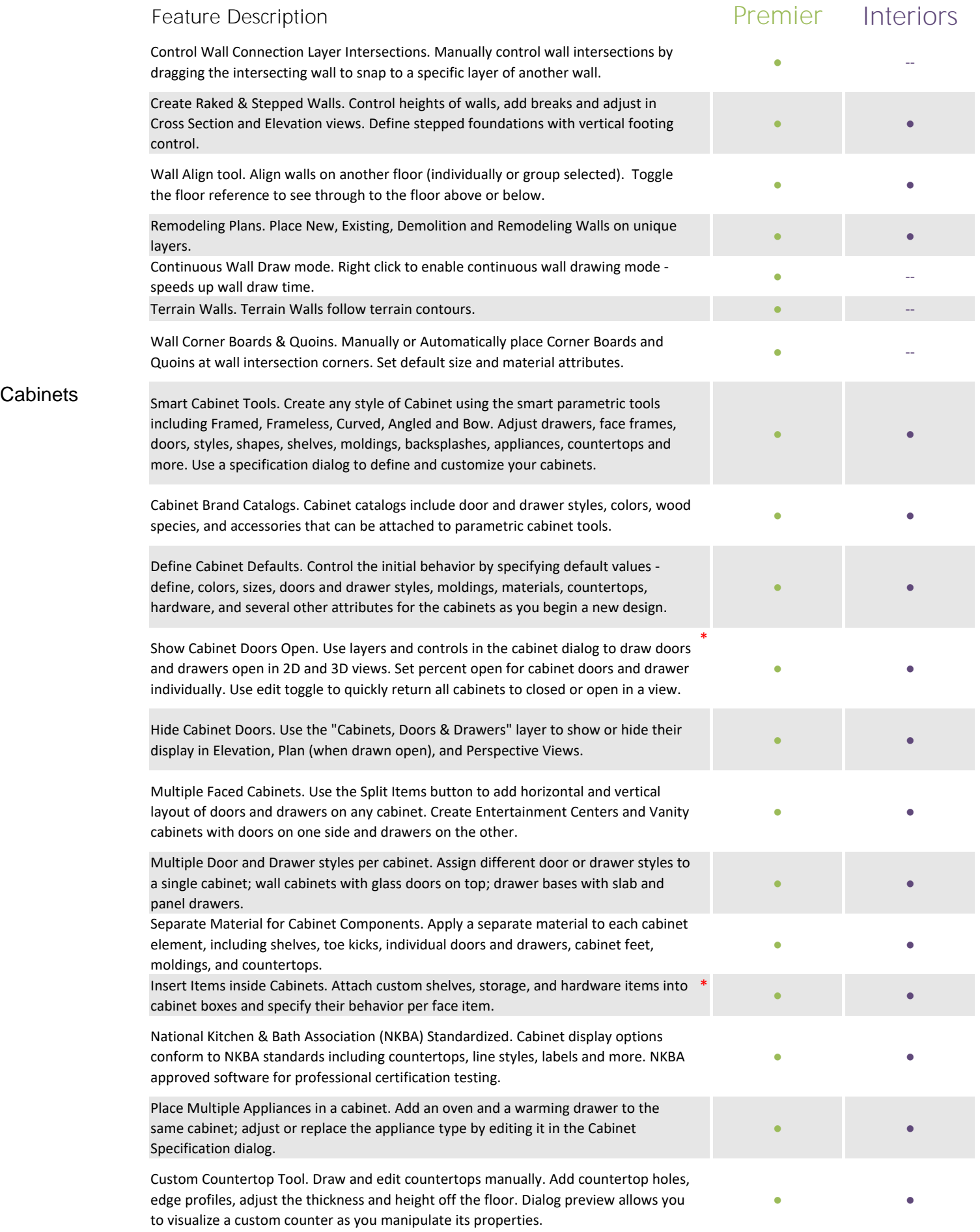

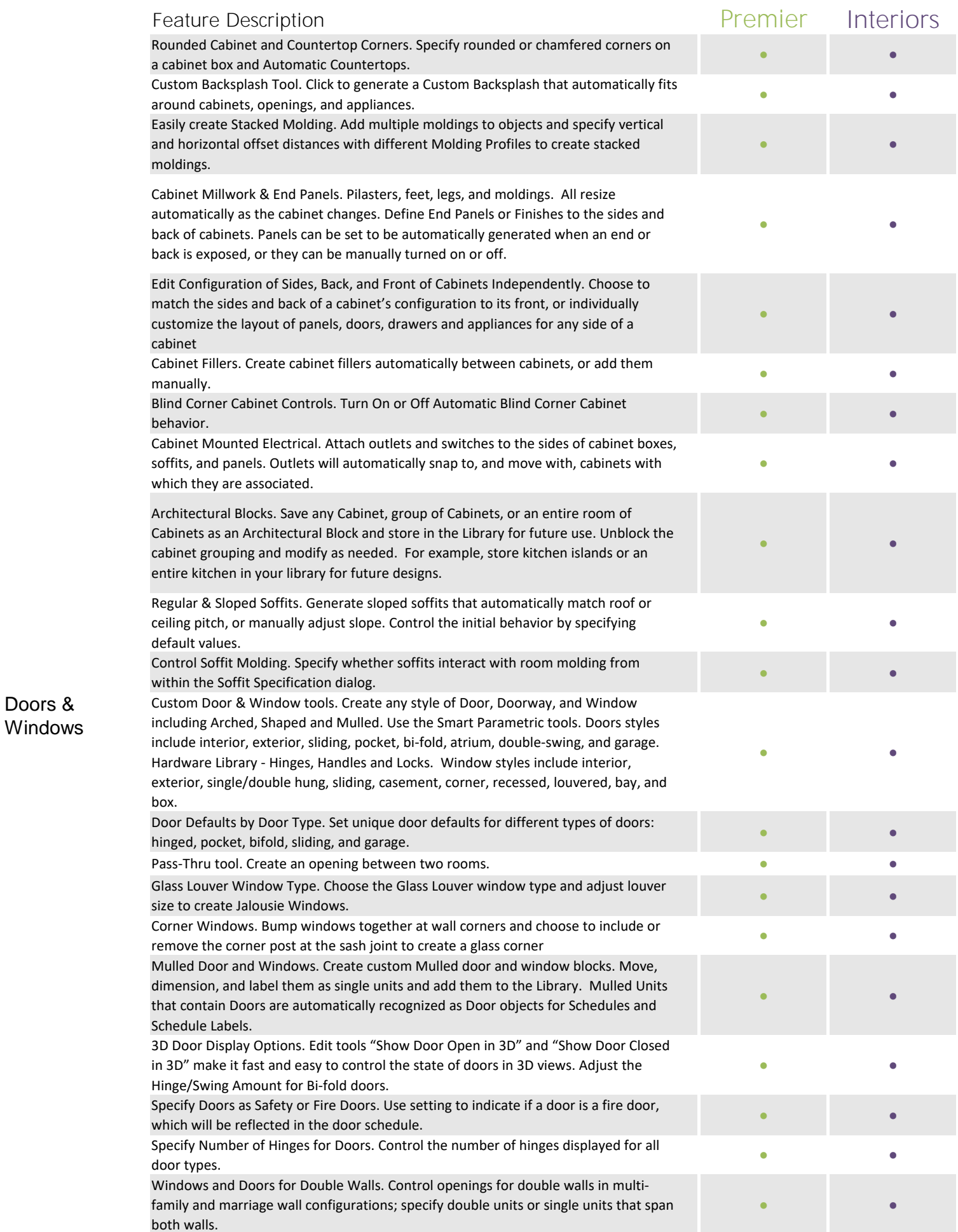

Doors &

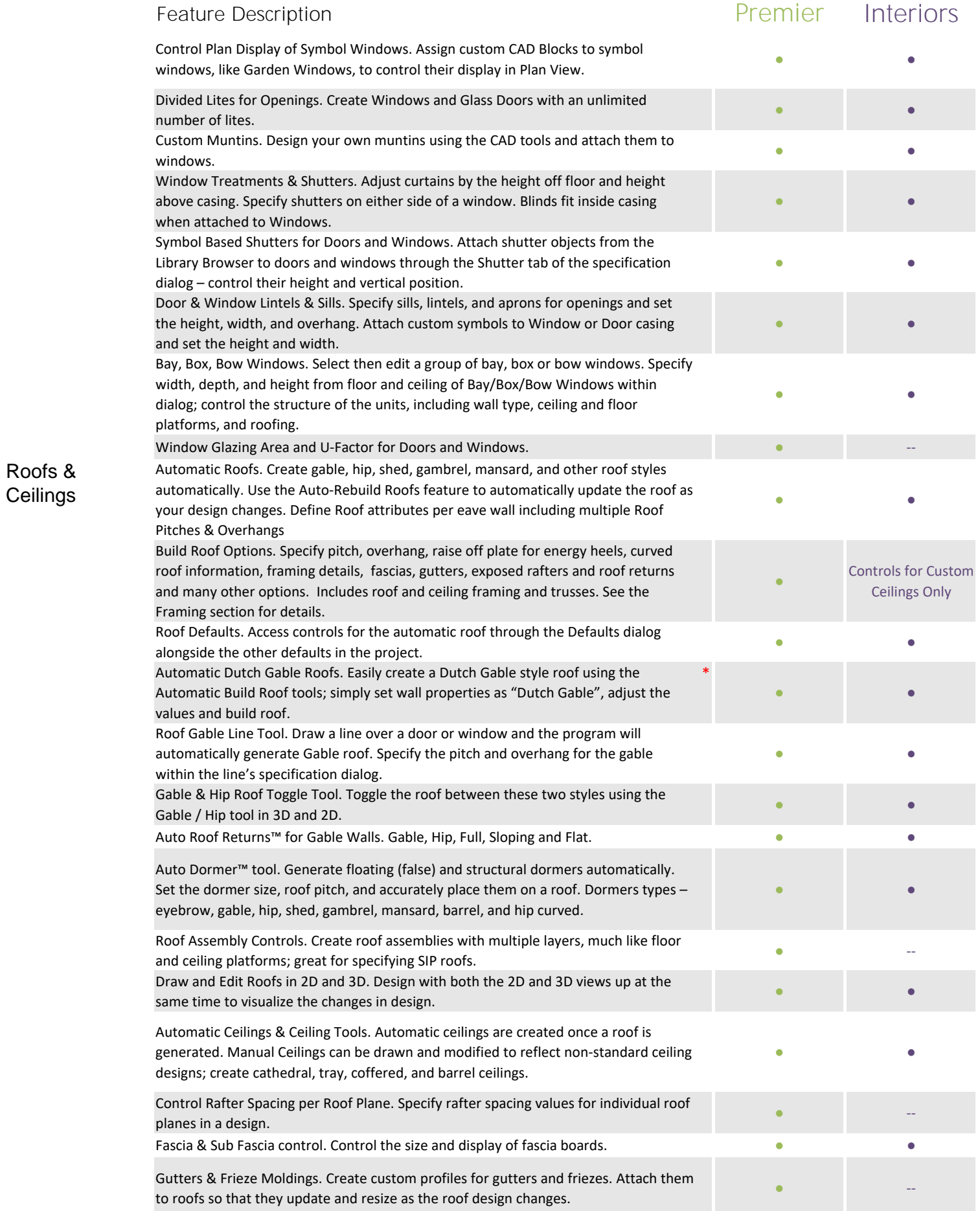

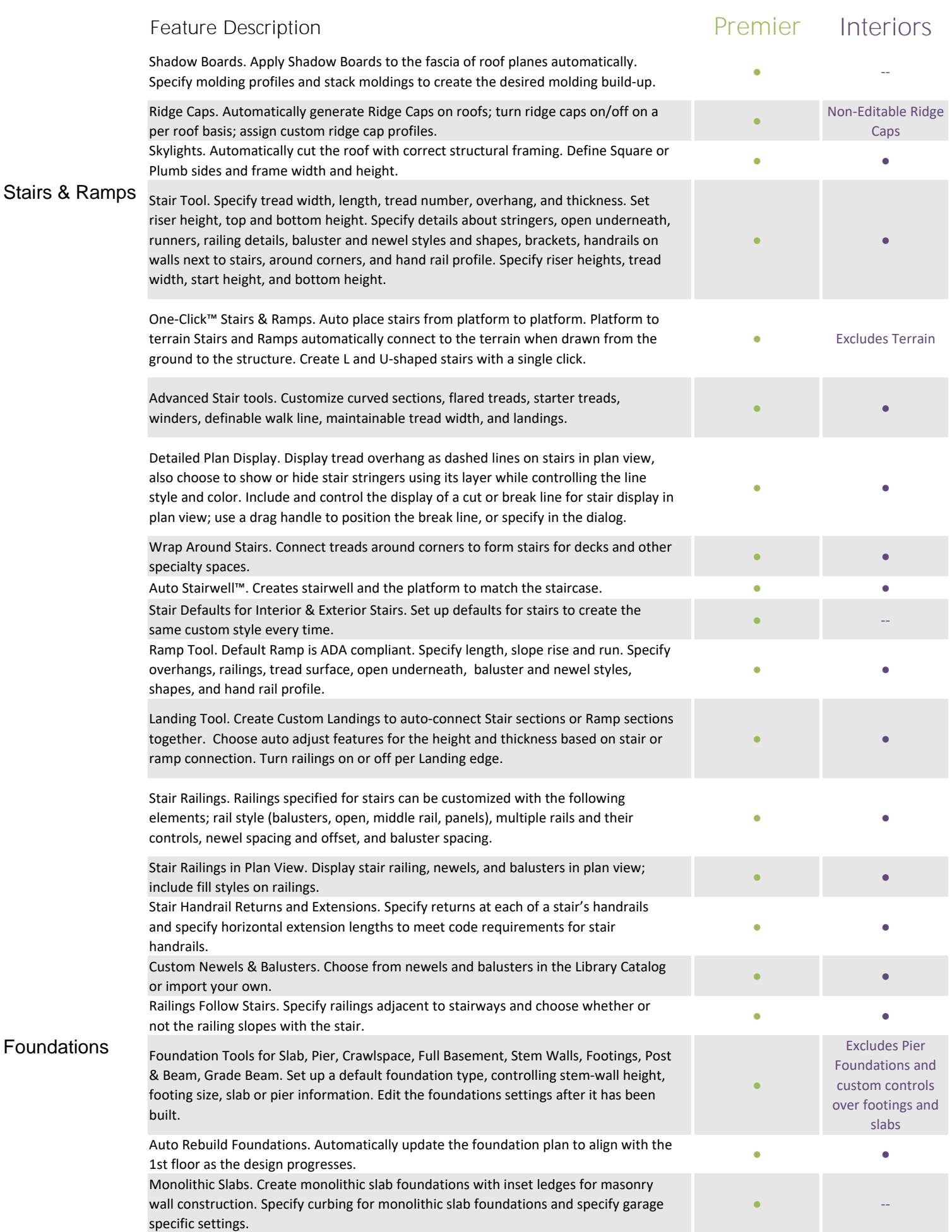

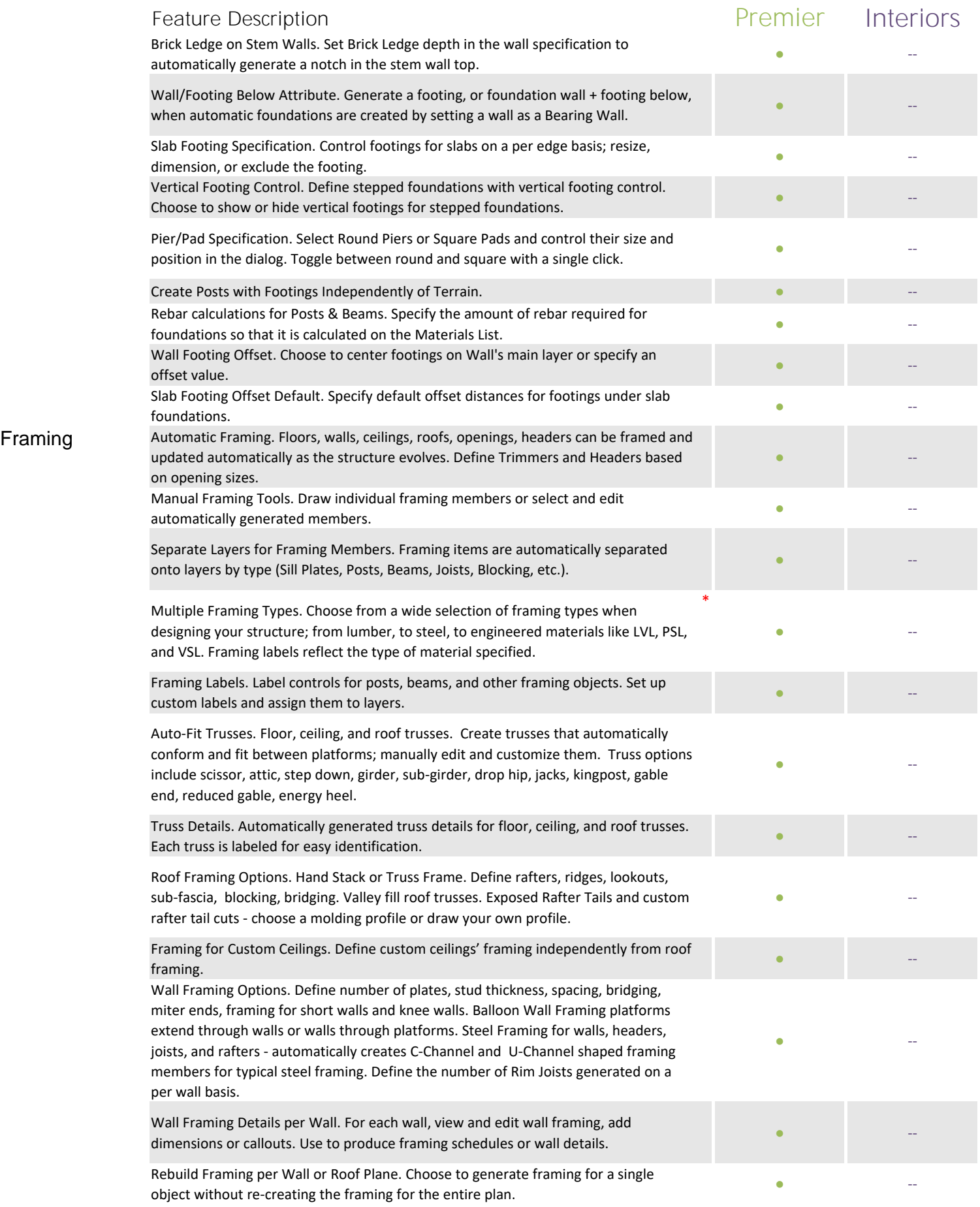

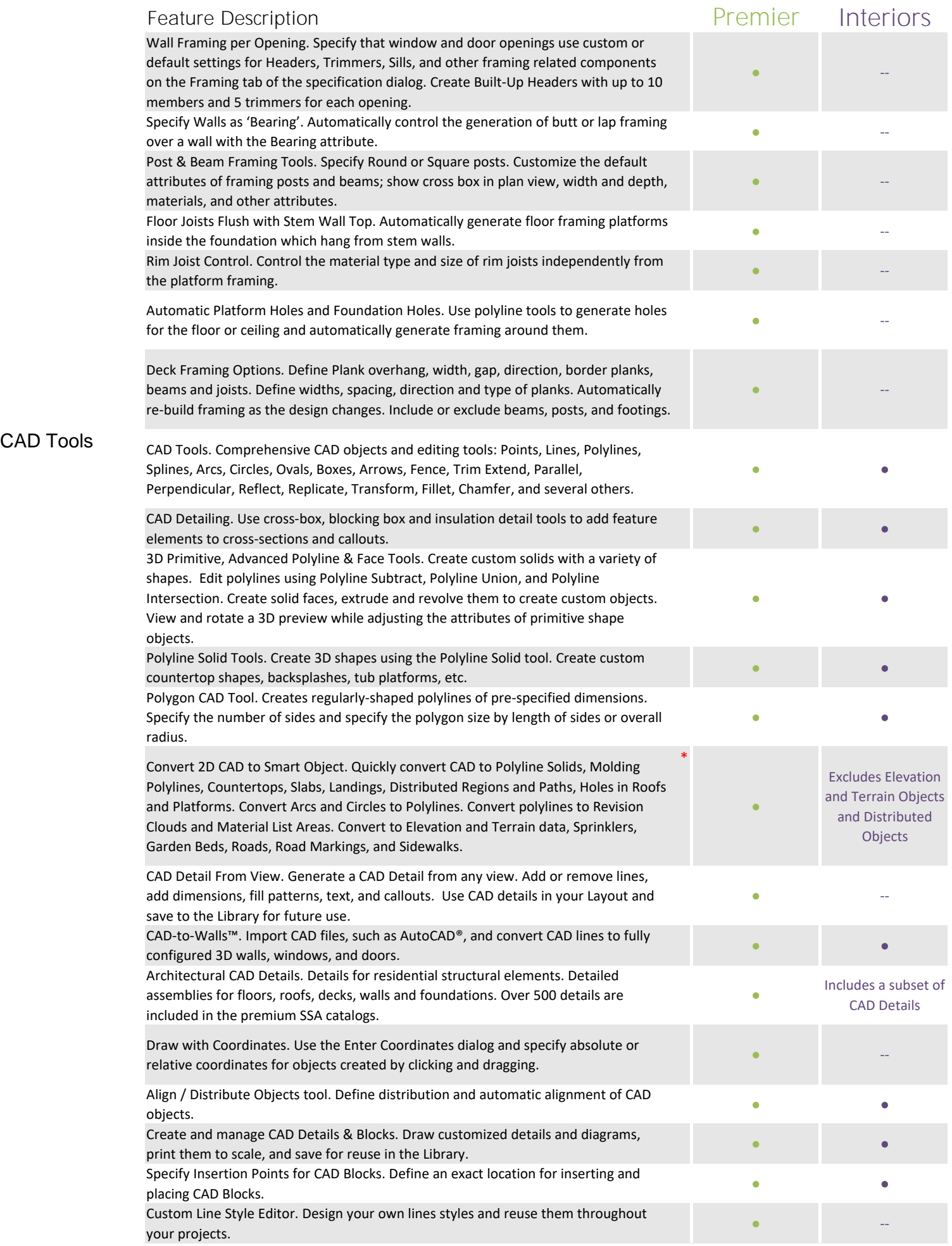

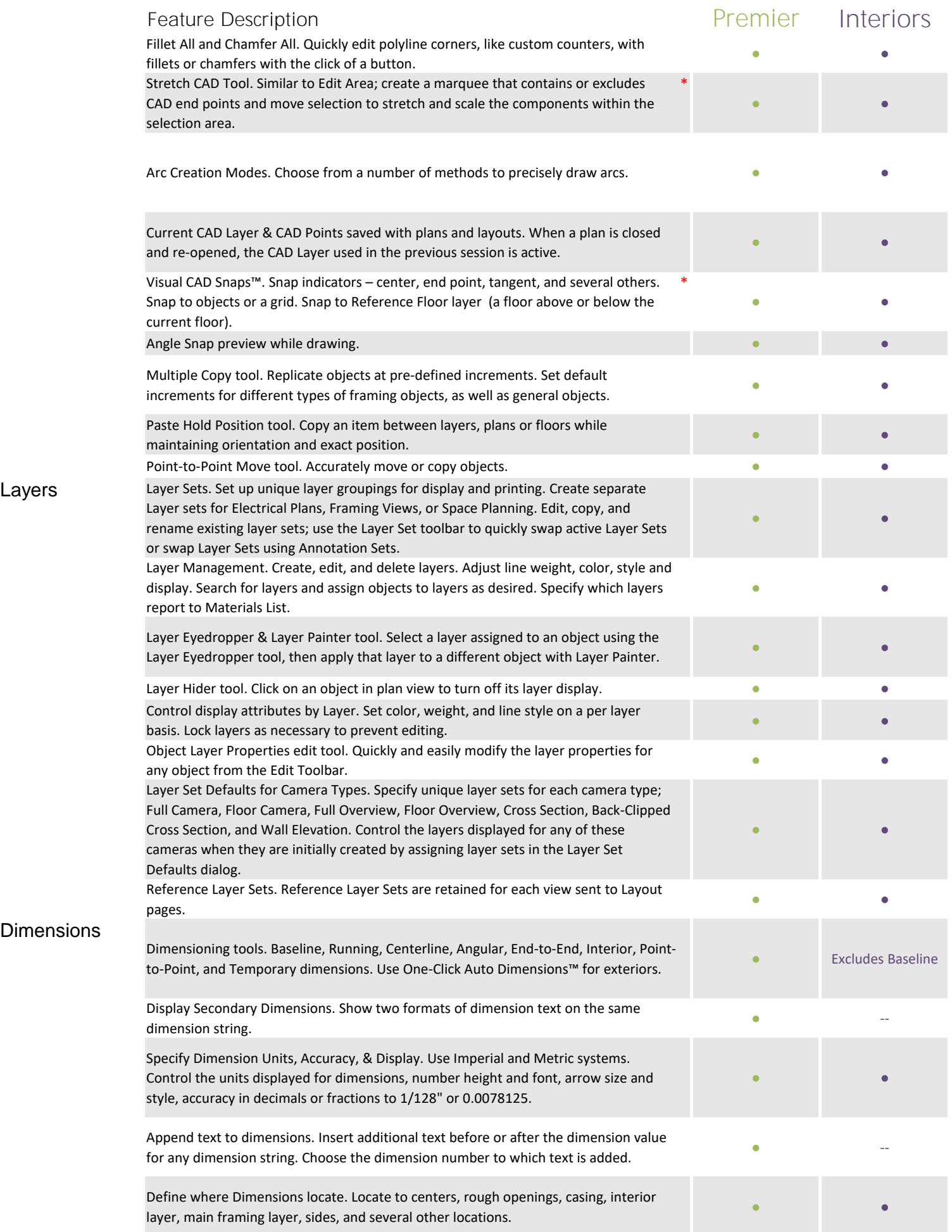

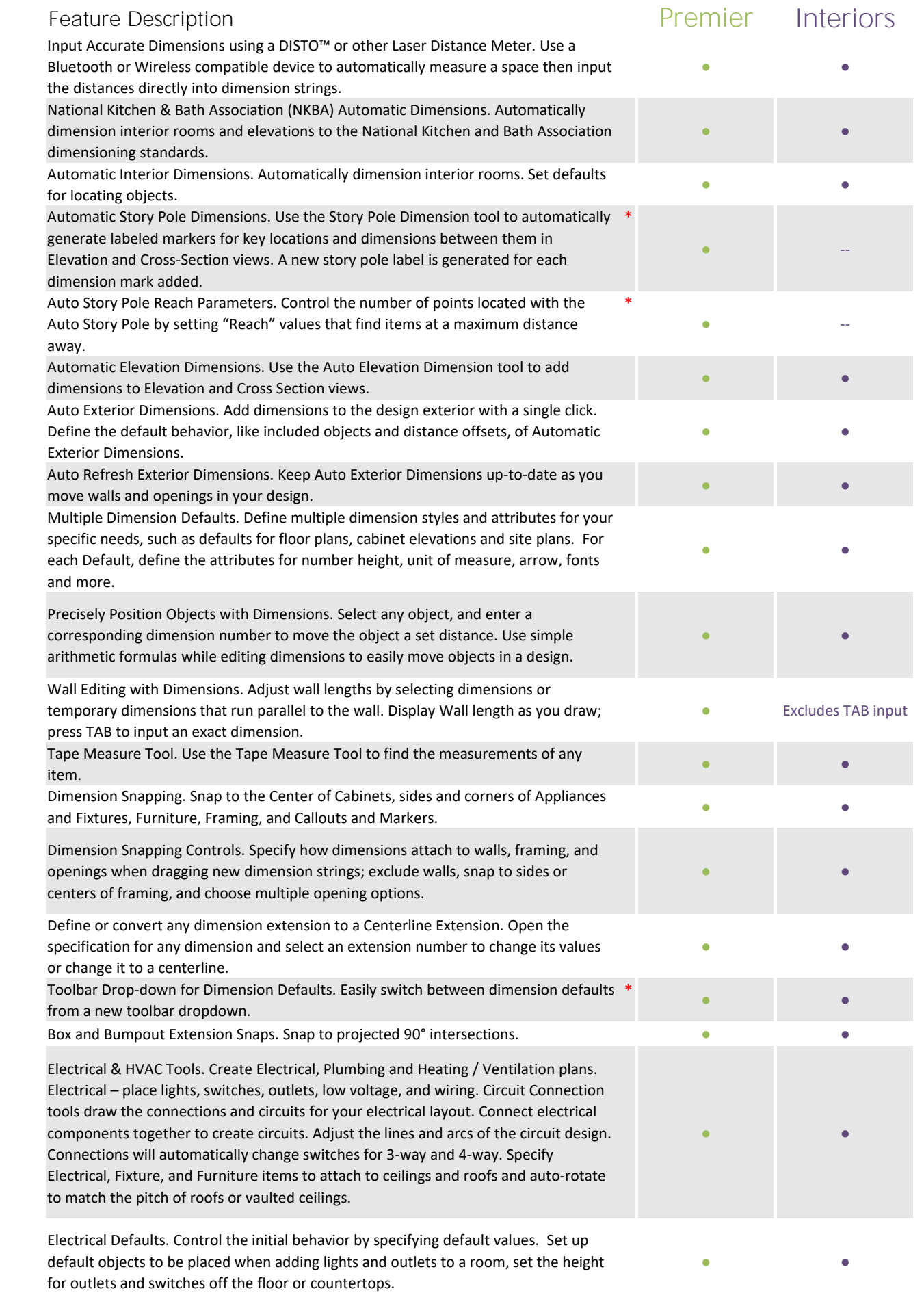

Lighting / Electrical / HVAC

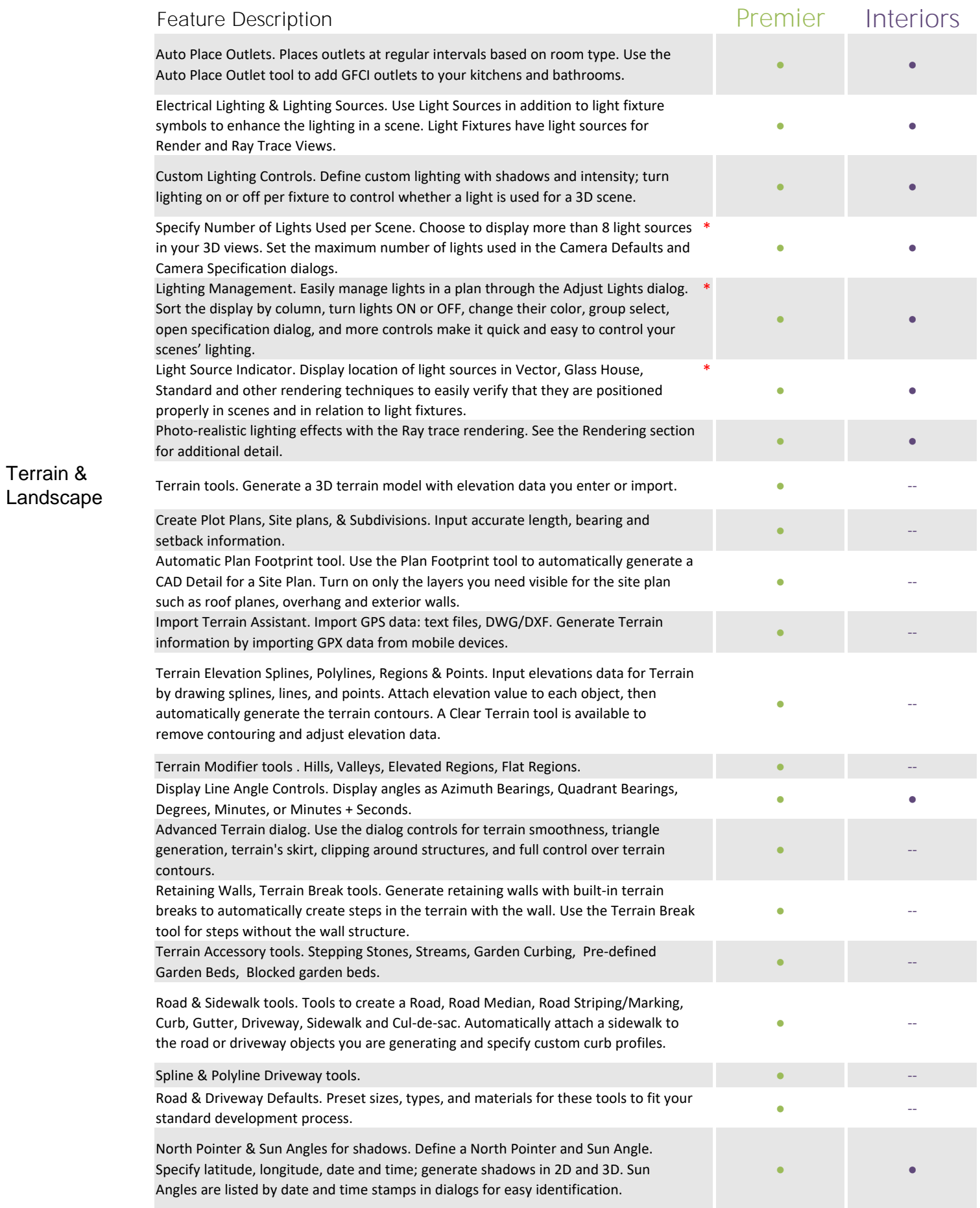

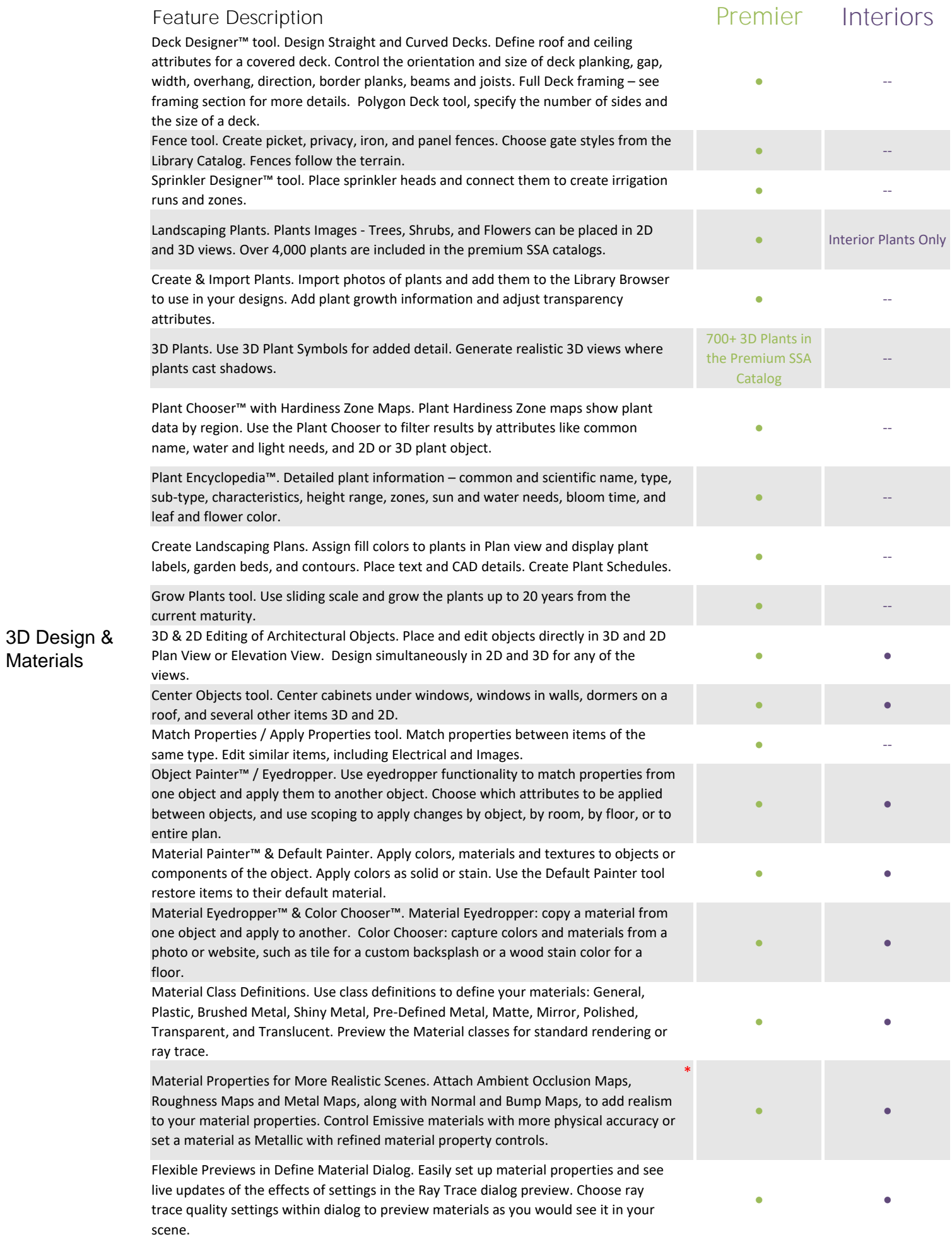

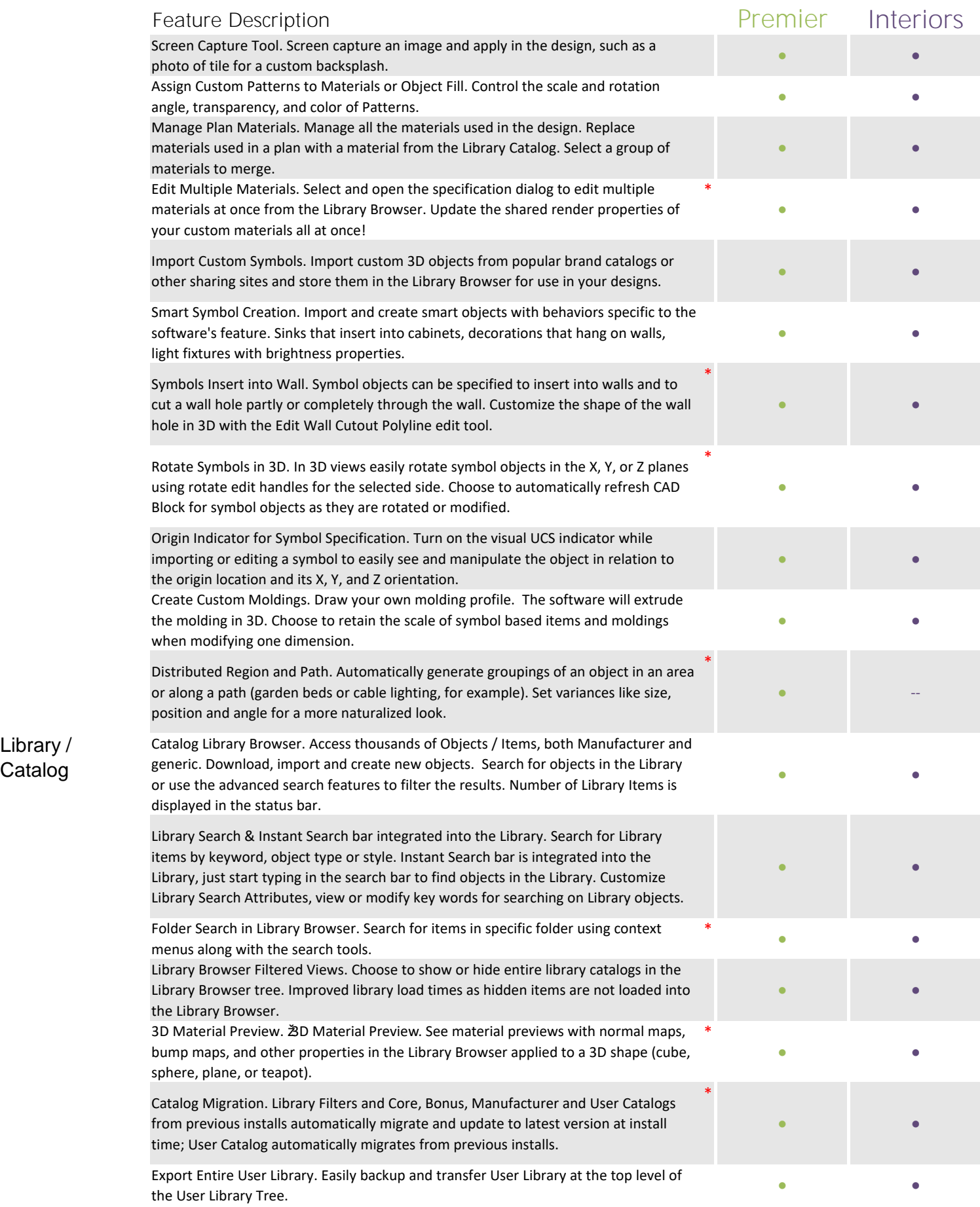

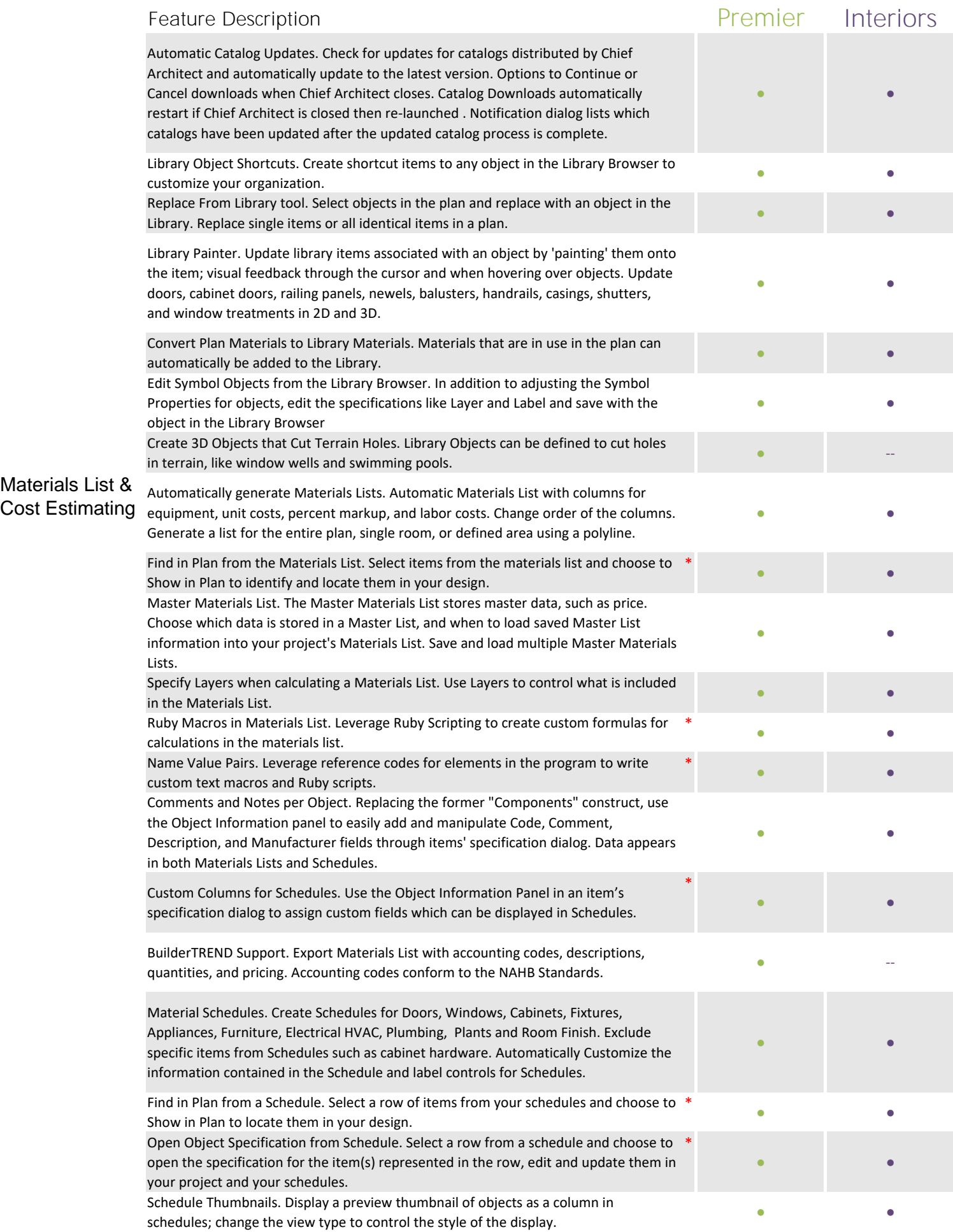

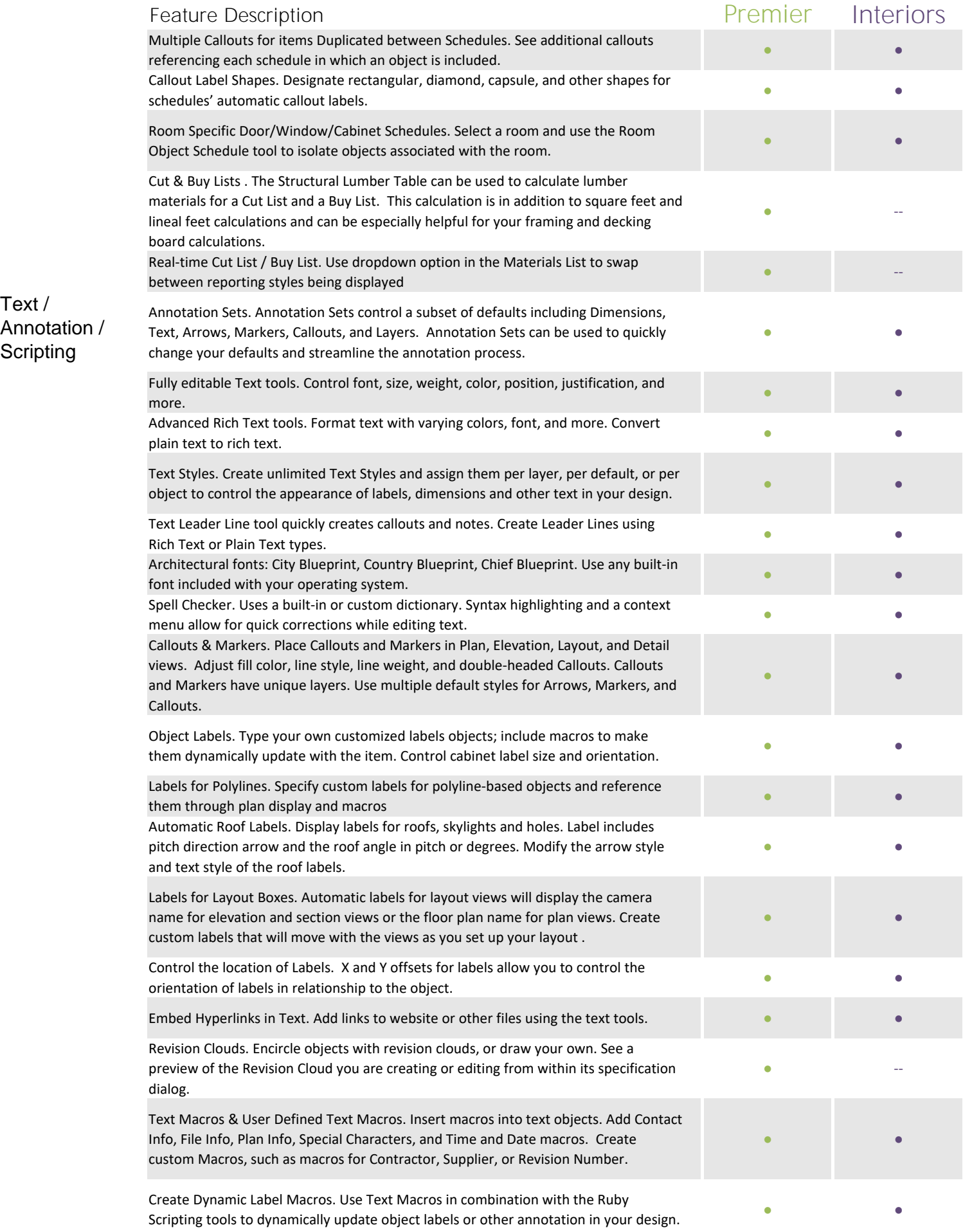

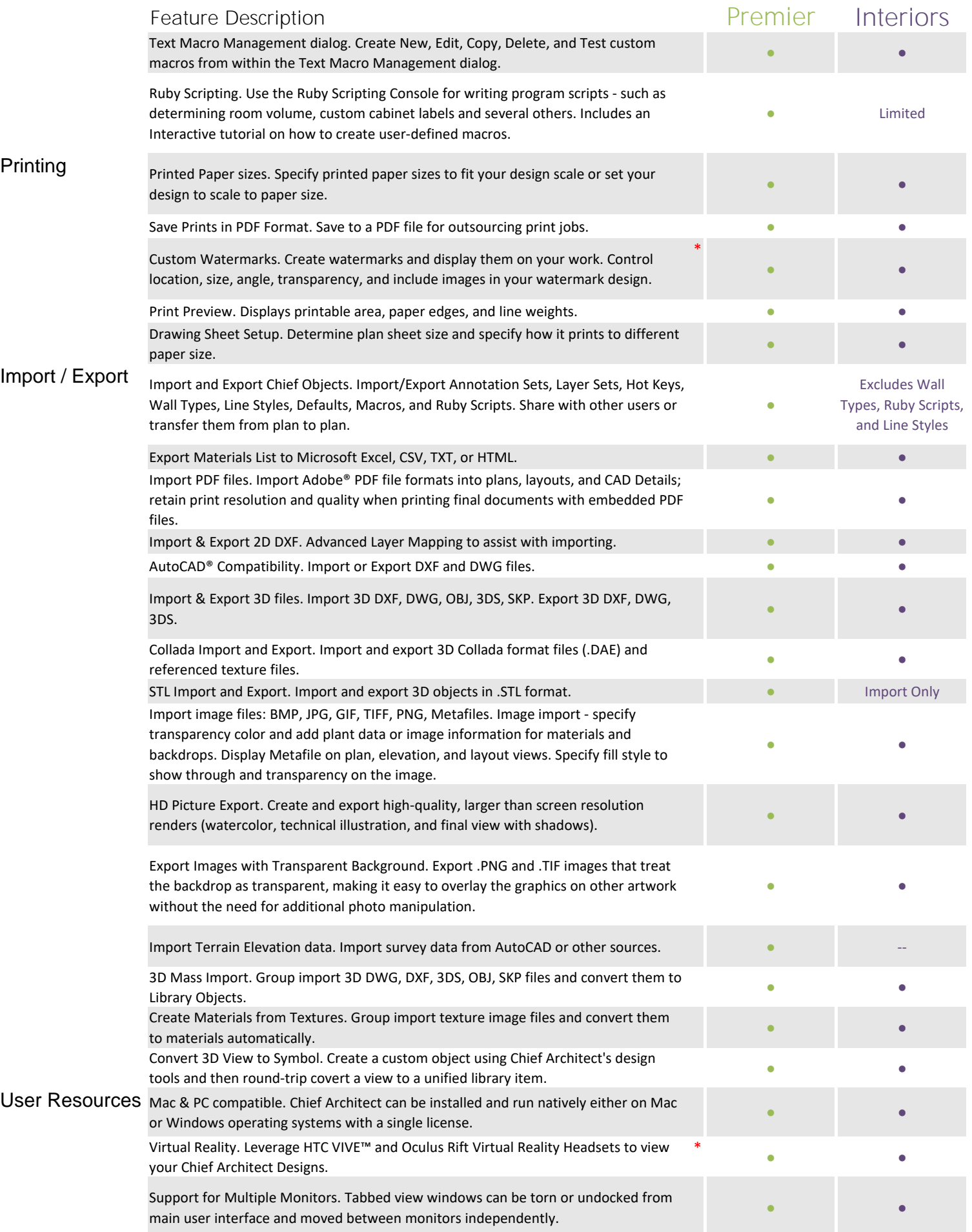

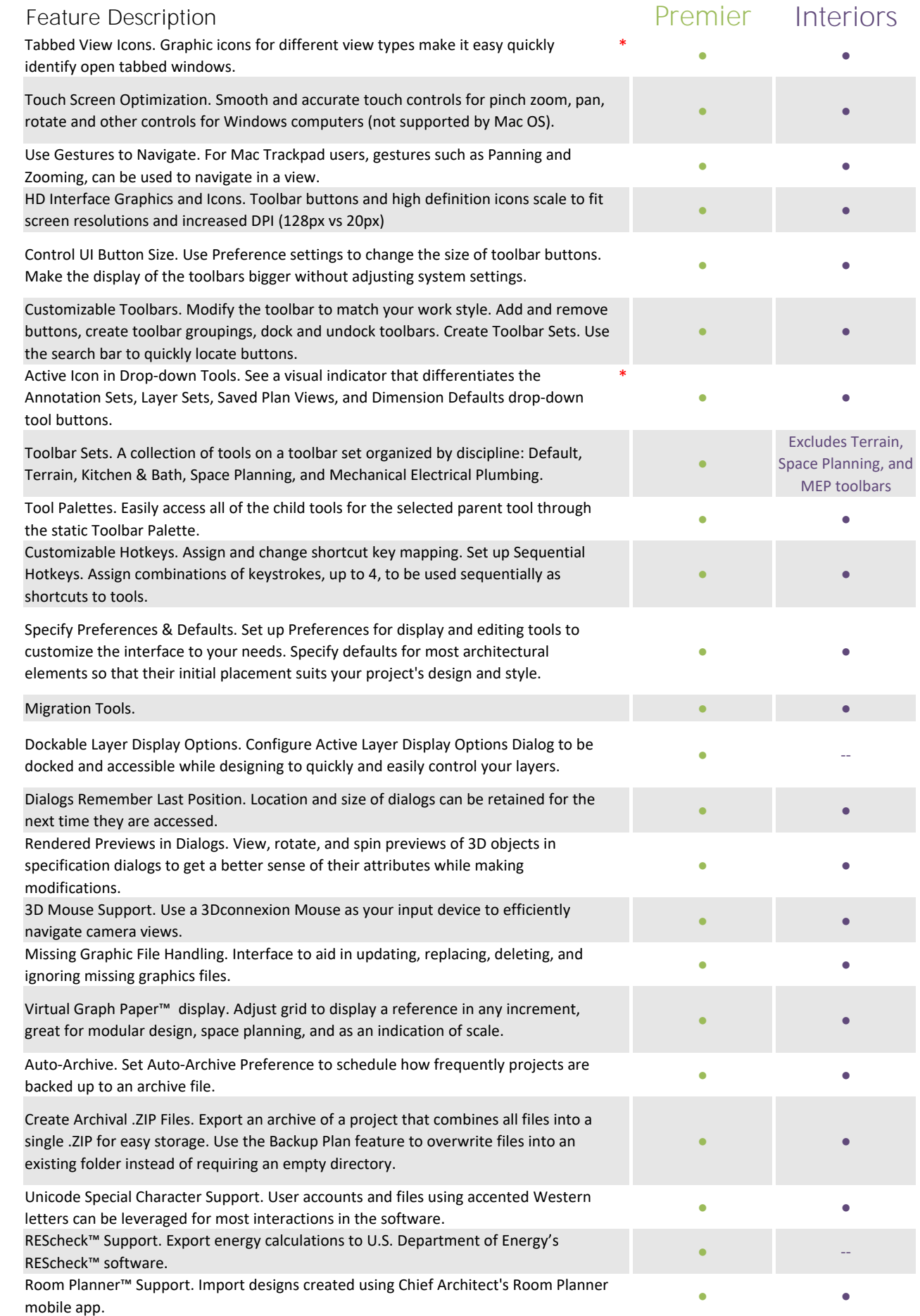

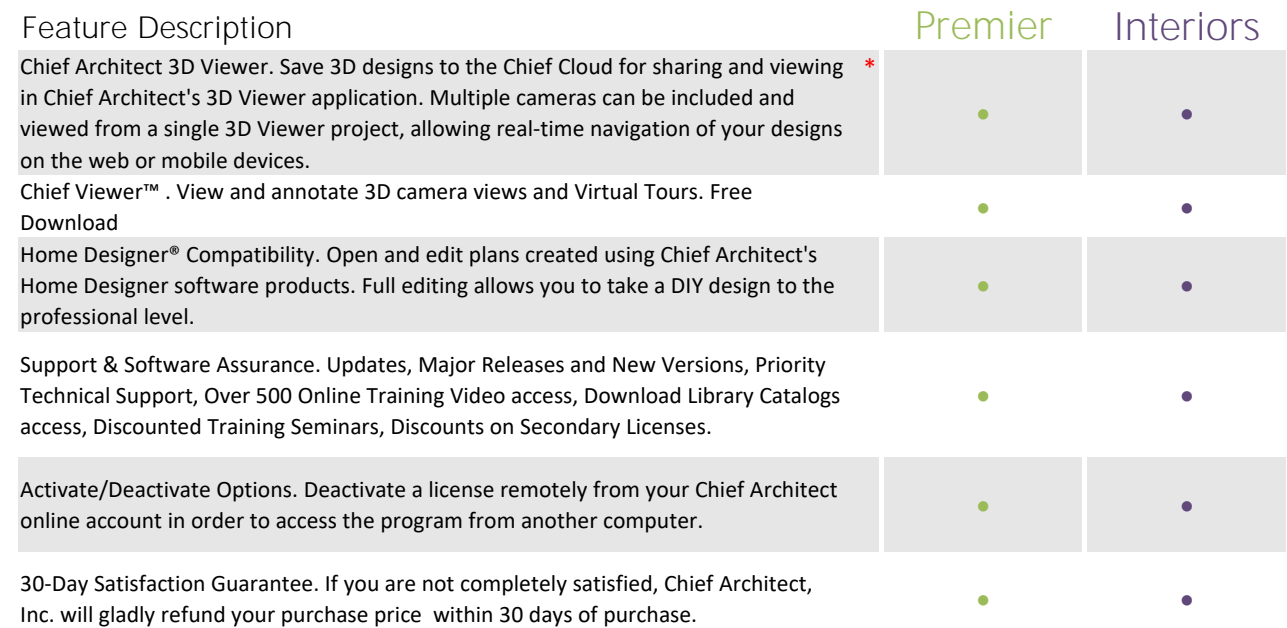